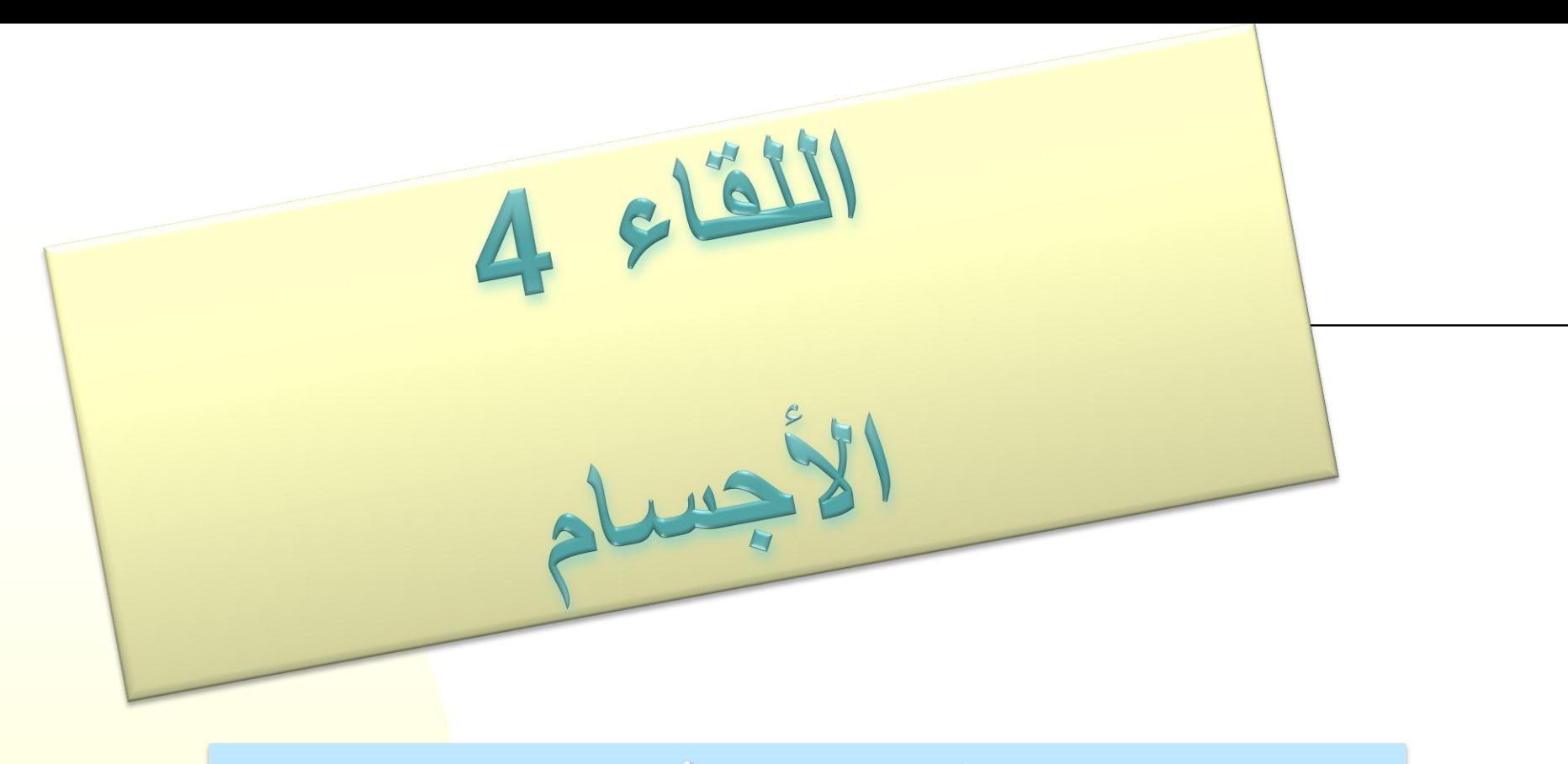

# التطرّق إلى الأخطاء<br>التسمية، إدراك الفراغ والانتشارات

مركز التكلولوجيا التربوية للتكل المركز القطري لمطمى الرياضيات في المرحلة الابتدائية

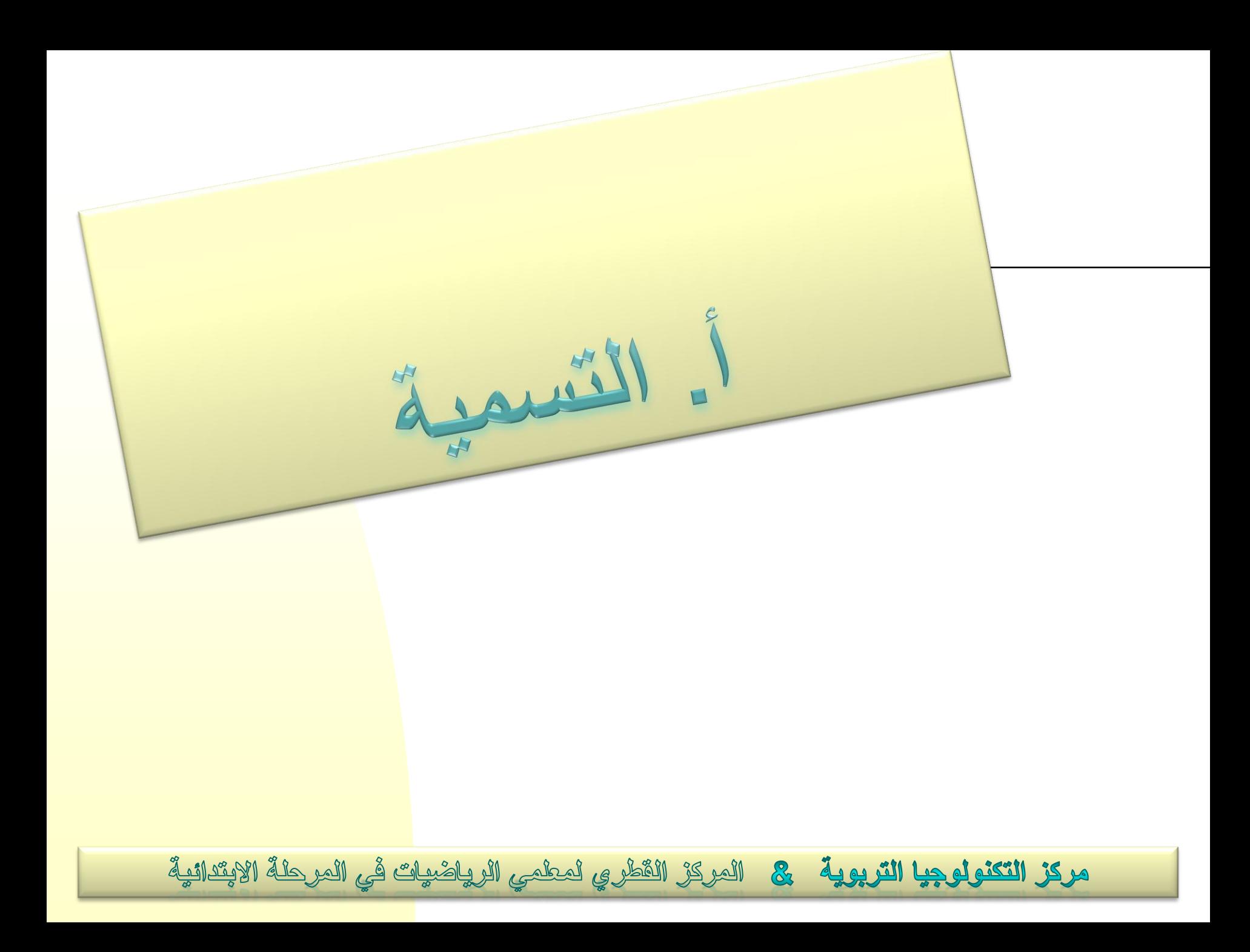

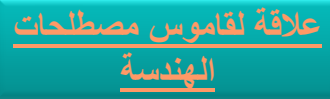

**هرم أم منشور؟** كيف يجيب عن السؤال تالميذ من مستويات مختلفة حسب ڤان هيله؟

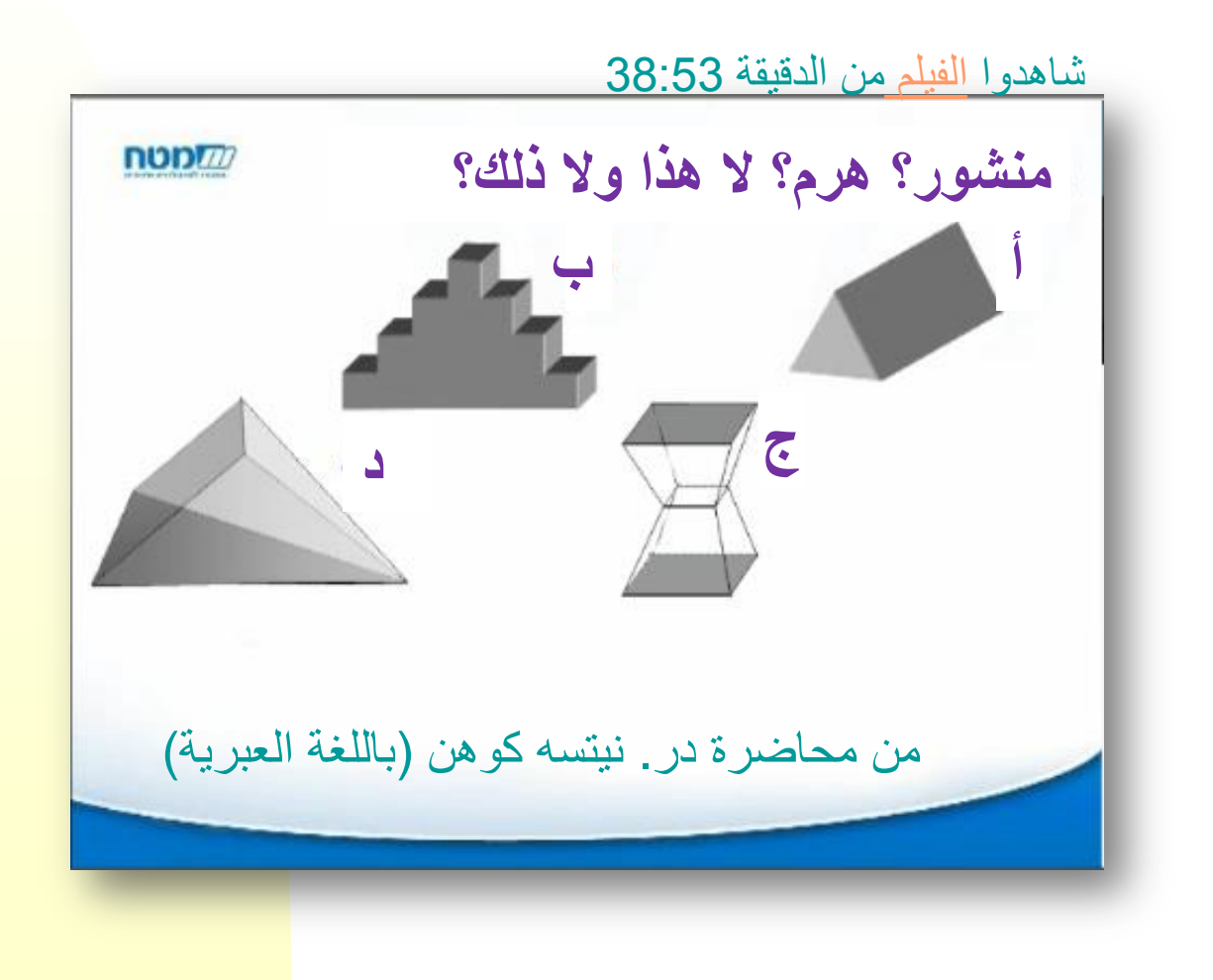

**[عالقة لقاموس مصطلحات](http://cms.education.gov.il/EducationCMS/UNITS/tochniyot_limudim/ArabicMilon/SiteError.aspx?aspxerrorpath=/EducationCMS/UNITS/tochniyot_limudim/ArabicMilon/Templates/HomePage.aspx) منشور أم غير منشور؟**

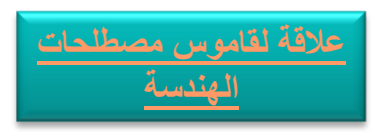

 كيف يجيب عن السؤال تالميذ من مستويات مختلفة حسب ڤان هيله؟ أين نتناول هذه الموضوعة في المنهج التعليمي؟ [عالقة للشفيفات](#page-40-0) [التي تفصّل المنهج التعليمي في موضوع الهندسة والقياسات\(](#page-40-0)

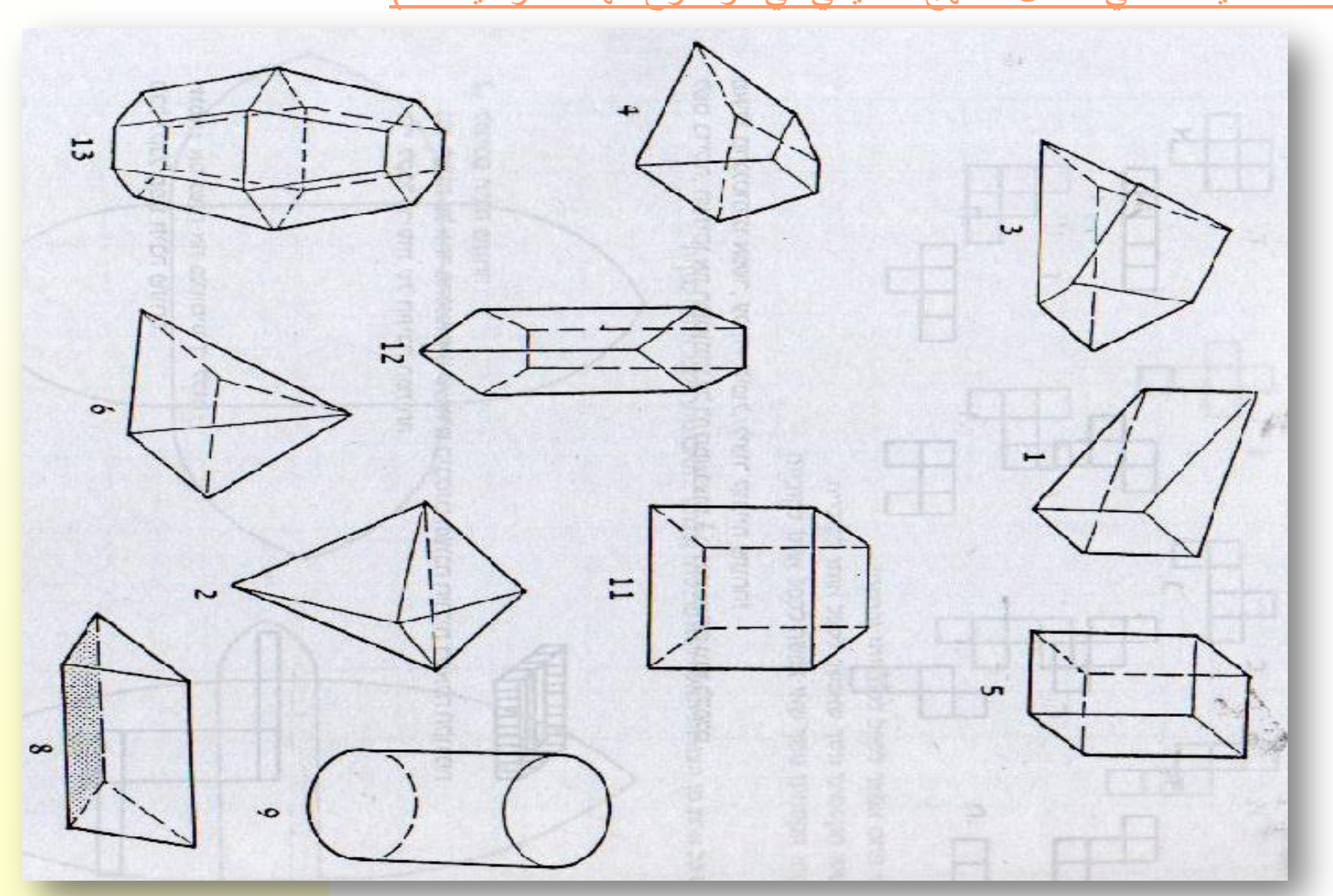

# **نفس المنظر – أجسام مختلفة**

 أمامكم منظر على جسم معيّن: ماذا يمكن أن يكون هذا الجسم؟ ادخلوا [التطبيق](res:////ieframe.dll/acr_depnx_error.htm) وافحصوا.

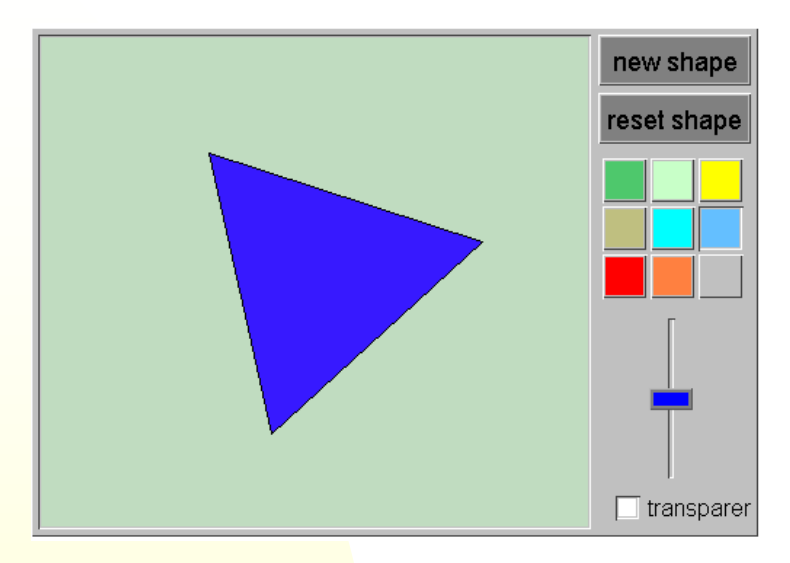

 هل توجد إمكانية ألجسام أخرى؟ ادخلوا [تطبيقًا](res:////ieframe.dll/acr_depnx_error.htm) آخر وافحصوا إمكانيات أخرى. يجب اختيار اسم الجسم العام في السطر الأعلى واسمه الشخصيي في السطر الأسفل. مناشير– prisms أهرام - pyramids

**أجسام في البيئة** اكتبوا أسماء أجسام تشخّصونها في الصورة:

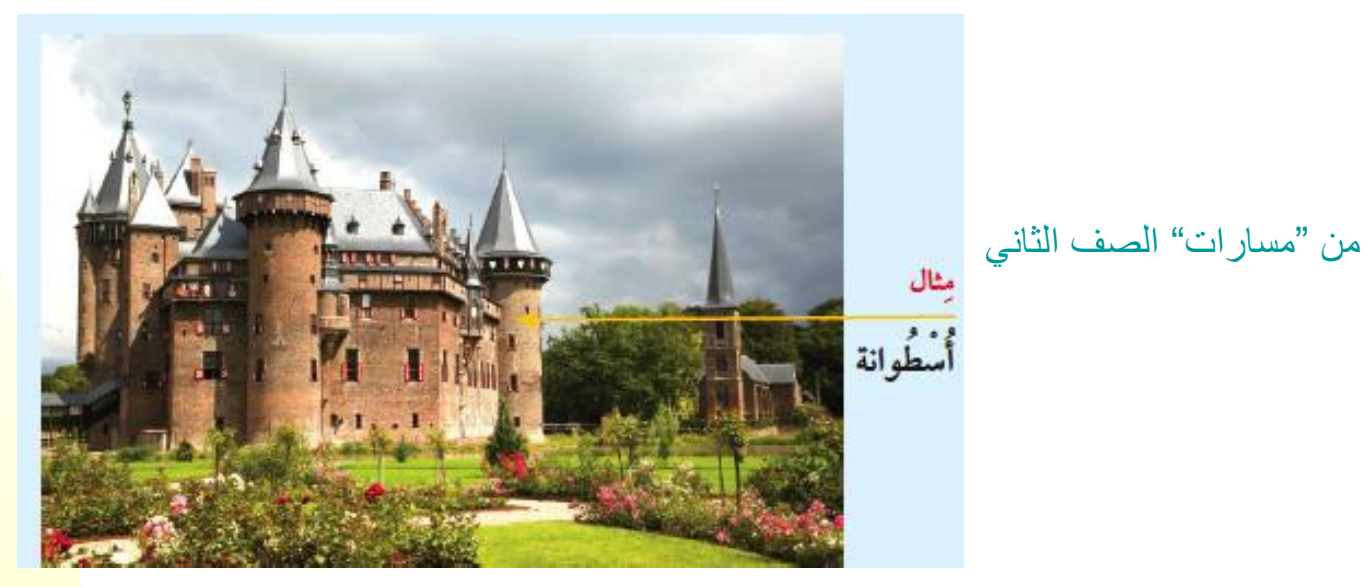

 قلعة دي هار، أوترخت، هولندا جدوا في اإلنترنت صورًا أخرى تالئم مهمّة تسمية األجسام.

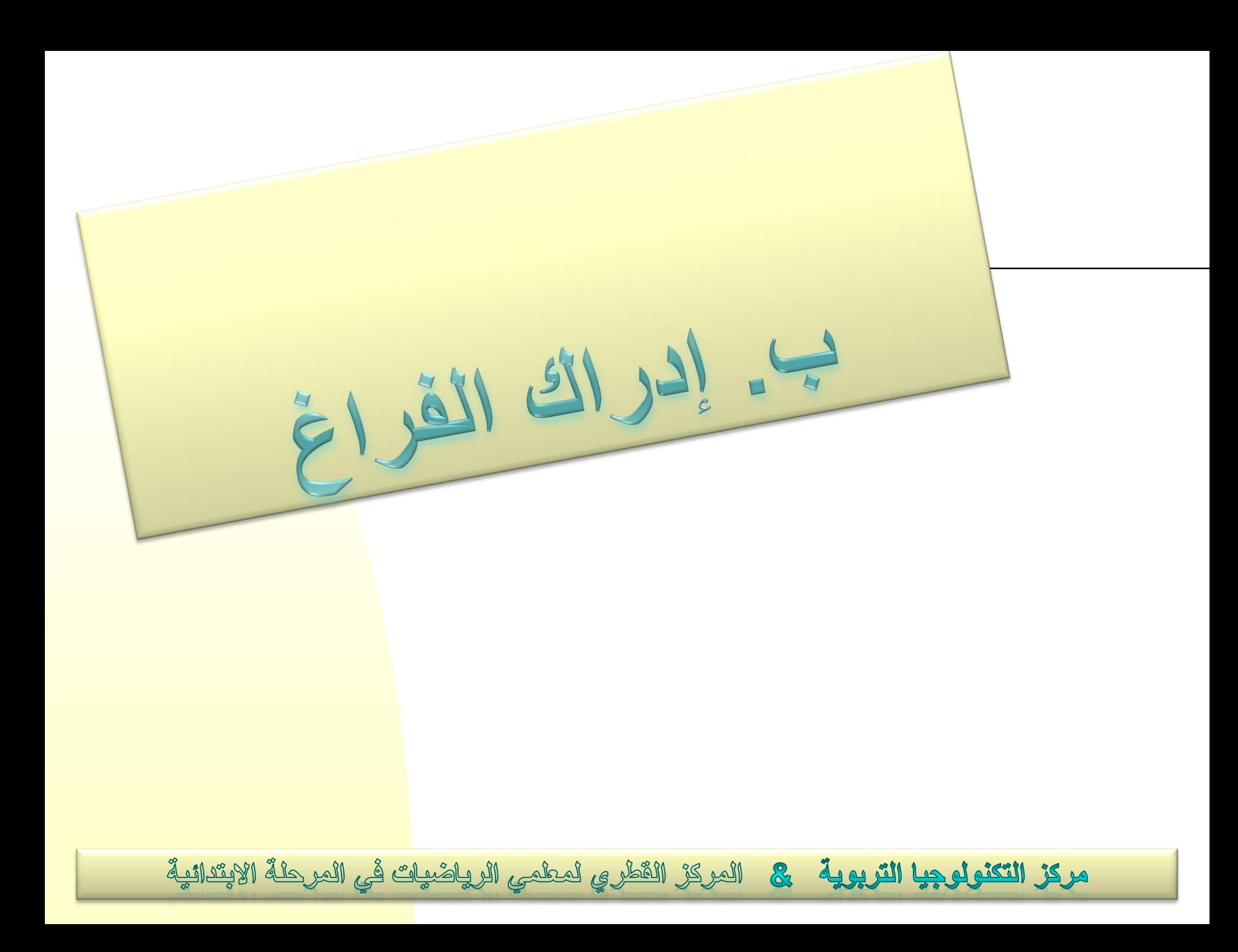

**عدّ مكعّبات في مباني ثالثية األبعاد**

أمامكم مهمّة من المقالة المترجمة (باللغة العبرية):

[إيجاد عدد المكعّبات في مباني مكعّبات مستطيلة الشكل](http://ymath.haifa.ac.il/images/stories/part3/teachers/articles/translations/article23.pdf) من تأليف: Clements and Battista

كم مكعّبًا يُطلب لبناء الجسم الذي يظهر في الرسم التالي؟

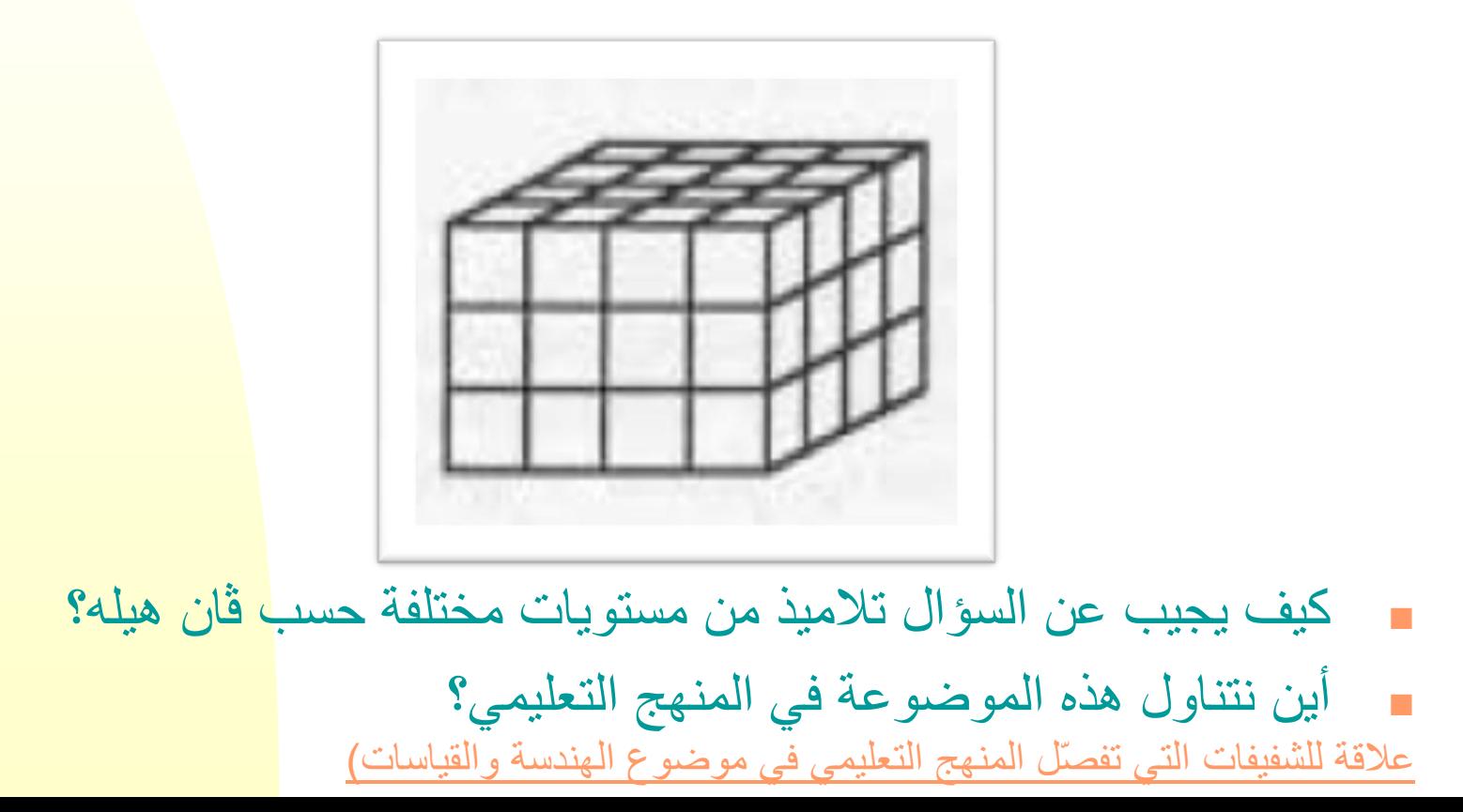

# **عدّ مكعّبات في مباني ثالثية األبعاد**

وإليكم إجابة رنده:

"عنده 4×3 وَ 4×.4 48=4×12 زائد 16 يساوي .64 توجد عدّة ال يمكننا أن نراها في الرسمة."

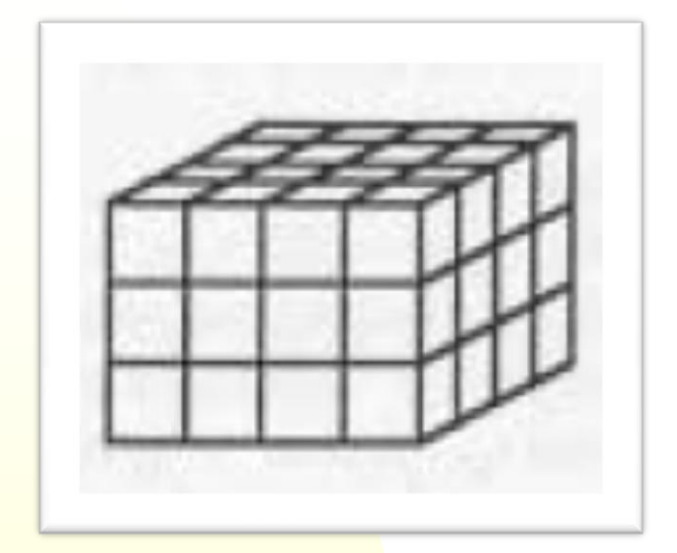

- ما هي أخطاء رنده؟
- اقترحوا فعاليات لمعالجة هذه األخطاء. **أجيبوا عن السؤال في ملف الوورد "اللقاء 4 - المهمّة 1 "**

#### **تطبيقات لفعاليات بناء من مكعّبات**

<http://illuminations.nctm.org/ActivityDetail.aspx?ID=6>بتعبئة صناديق بمكعّبات

[http://www.fi.uu.nl/toepassingen/00249/toepassing\\_wisweb.en.html](http://www.fi.uu.nl/toepassingen/00249/toepassing_wisweb.en.html) باتّمكع من أجسام بناء

**عدّ مكعّبات في مباني ثالثية األبعاد**

ننظر إلى صندوق شفاف مليء بالمكعّبات. فيما يلي منظر الصندوق من الأمام، من أعلى ومن جهته اليمنى.

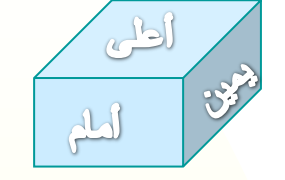

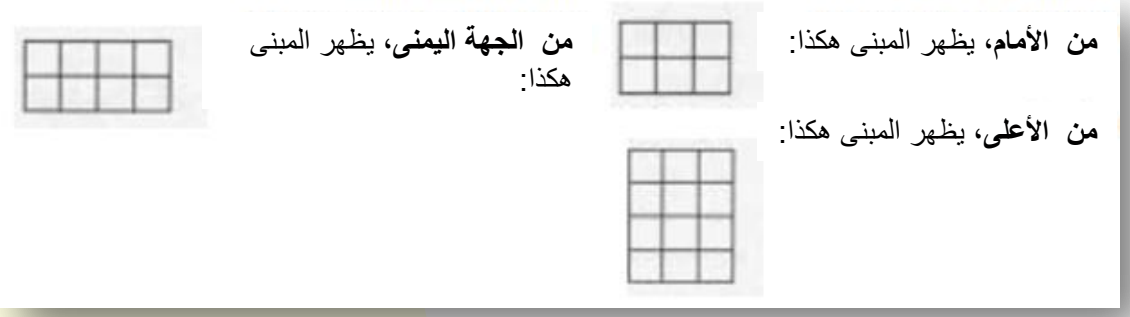

أسئلة:

- .1 كم مكعّبًا يُطلب من أجل تركيب المبنى؟
- .2 هل يمكنكم تركيب المبنى من مكعّبات؟

كيف، بحسب رأيكم، يجيب تالميذكم عن هذا السؤال؟

# **عدّ مكعّبات في مباني ثالثية األبعاد**

حصل 15 من تالميذ الصف الخامس على المهمّة. قبل شهر، علّمت المعلمة نفس التالميذ، أنه يمكن إيجاد عدد المكعّبات في صندوق بواسطة الضرب: الطول x العرض x الارتفاع.

لم يعرف ولو واحد من تالميذ الصف الخامس، الذين تم الفحص معهم، أن يقول كم هو عدد المكعّبات في المبنى.

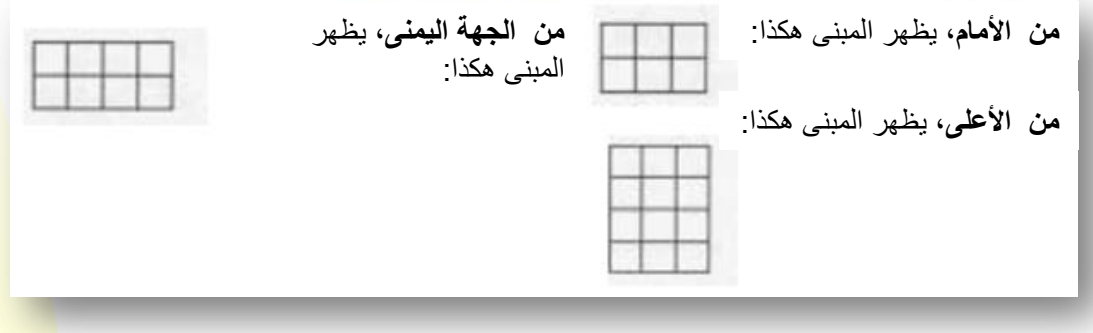

حاول 7 تالميذ تركيب المبنى بواسطة بناء وجهين أو ثالثة وجوه، بشكل منفرد، وبعد ذلك حاولوا وصل هذه المباني من أجل بناء الصندوق.

فهم تلميذان فقط في النهاية أن الوجوه تحتوي على مكعّبات مشتركة، وتمّوا بتنفيذ مالءمة بينها من أجل بناء الصندوق.

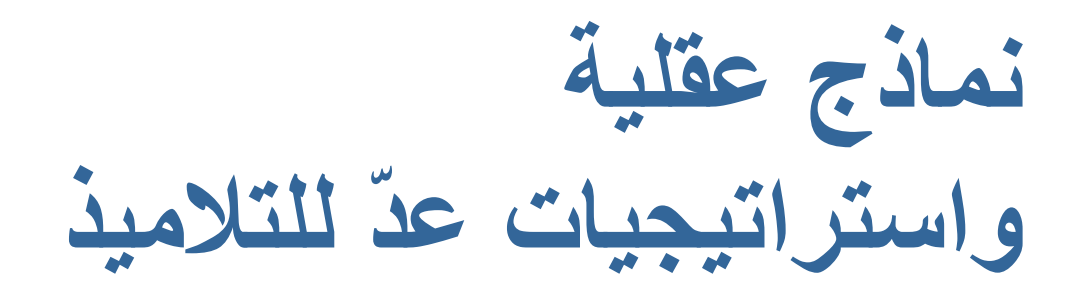

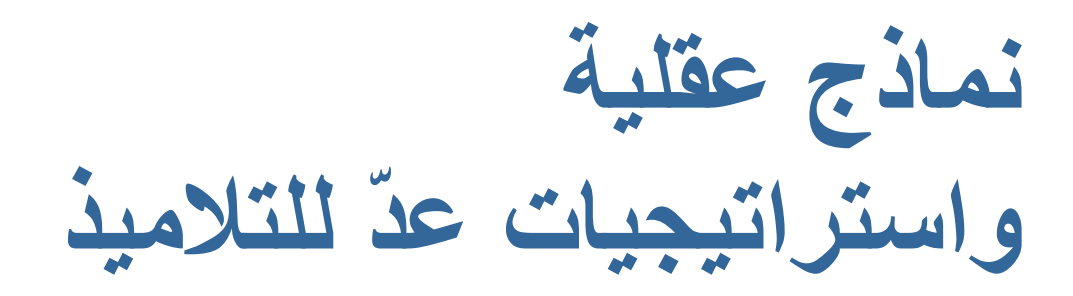

**فيما يلي النماذج هذه خالل التقدّم في درجة تعقّد االستراتيجيات.**

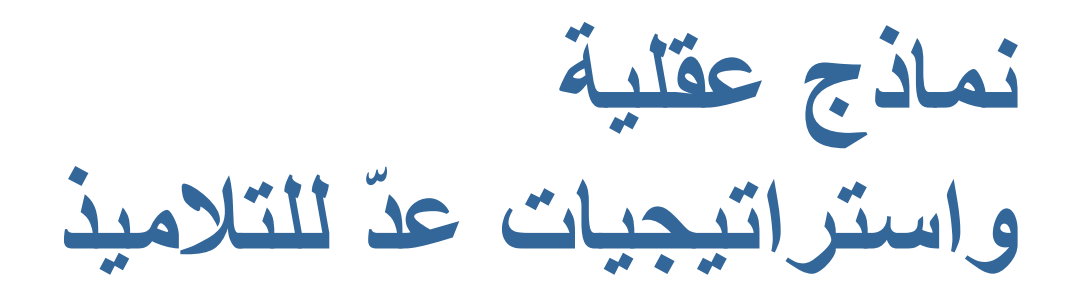

**فيما يلي النماذج هذه خالل التقدّم في درجة التعقّد لالستراتيجيات.**

- رؤية المباني كمجموعة غير منظمة من المكعّبات
- يتصرّف التالميذ كأنهم ال يرون أي تنظيم للمكعّبات في المبنى. في كثير من الحاالت، يحصون المكعّبات الواحدة بعد الأخرى، وحوالي دائمًا يختلطون العدّ.

**نماذج عقلية واستراتيجيات عدّ للتالميذ**

**فيما يلي النماذج هذه خالل التقدّم في درجة التعقّد لالستراتيجيات.**

- رؤية المباني كمجموعة غير منظمة من المكعّبات
- يتصرّف التالميذ كأنهم ال يرون أي تنظيم للمكعّبات في المبنى. في كثير من الحاالت، يحصون المكعّبات الواحدة بعد األخرى، وحوالي دائمًا يختلطون العد.ّ

رؤية المباني على مفاهيم وجوهها فقط

 يفكر التالميذ فقط في وجوه المبنى. يحصون جميع مكعّبات الوجوه، التي تظهر في ستّة وجوه المبنى، أو بعضها. يحصون جميع مكعّبات الوجوه، أو يتجاهلون المكعّبات التي في القسم الداخلي من المبنى، أما المكعّبات التي في الأطراف، فيحصونها أحيانًا أكثر من مرّة واحدة.

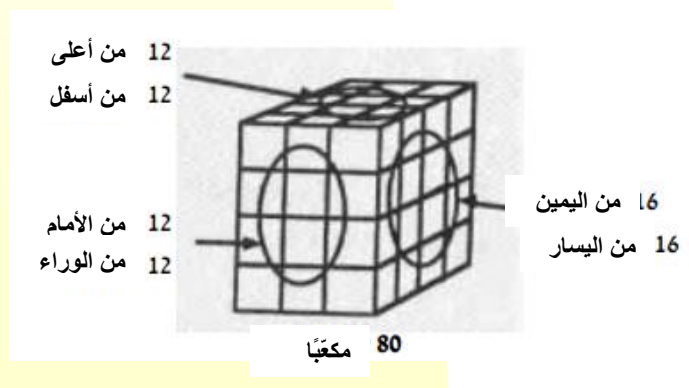

**نماذج عقلية واستراتيجيات عدّ للتالميذ**

- رؤية المباني كتعبئة )ملء( الفراغ
- يحاول التالميذ عدّ المكعّبات التي على وجه المبنى وأيضًا المكعّبات الداخلية، أحيانًا بشكل صحيح وكثيرًا بشكل غير صحيح.

يحصي تلميذ ينتمي إلى هذه المجموعة كل مكعّبات الوجوه الخارجية في الصندوق الذي يظهر هنا:

12 في كل وجه في الأمام، من الوراء، في الأعلى وفي الأسفل، 9 في كل جانب من اليمين واليسار - وفي المجموع الكلي .66

لكن يوجد مكعّبان في الوسط بحيث أن مجموع المكعّبات هو .68

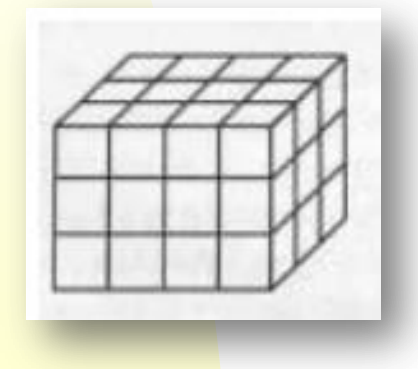

**نماذج عقلية واستراتيجيات عدّ للتالميذ**

- رؤية المباني على مفاهيم الطبقات
- يحدّد تالميذ عدد المكعّبات في مبنى المكعّبات طبقة بعد طبقة، كما يمكننا أن نرى في الرسم.

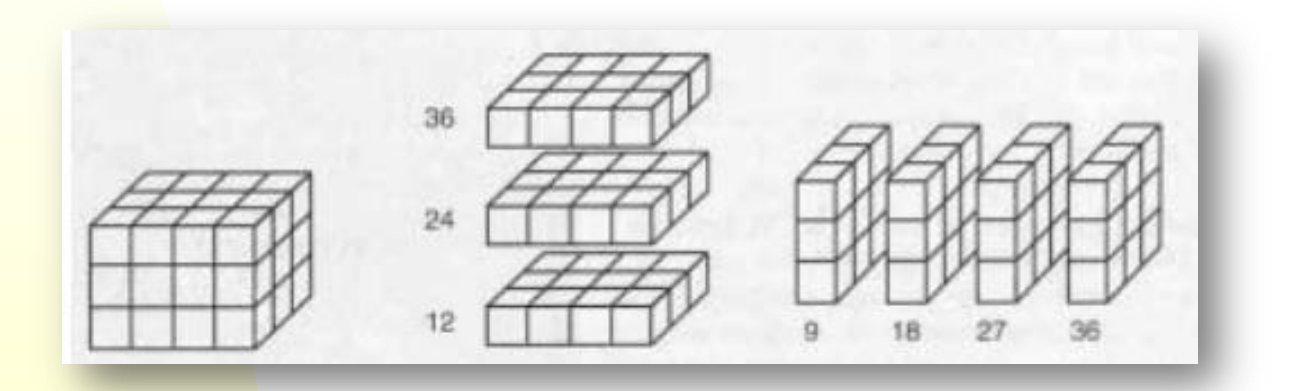

يمكن أن تكون الطبقات عمودية أو أفقية والتالميذ يستخدمون كثيرًا أحد الوجوه لمبنى المكعّبات كأنه تمثيل لطبقة. بما أن بعض التالميذ الذين يستخدمون طريقة الطبقات، يحصون المكعّبات طبقة طبقة، معظمهم يحصي المكعّبات بواسطة الضرب أو الجمع المتكرّر.

**نماذج عقلية واستراتيجيات عدّ للتالميذ**

خالل مقابالت شخصية، طلبوا من تالميذ صفوف الثالث والخامس ذوي قدرة فوق المعدّل أن يحدّدوا عدد المكعّبات في صناديق. يمكننا أن نرى أن فقط 7% من التالميذ فوق المعدّل في الصف الثالث وفقط 29% من التالميذ فوق المعدّل في الصف الخامس، وصلوا إلى الجواب الصحيح من رؤية الصندوق على مفاهيم طبقات المكعّبات.

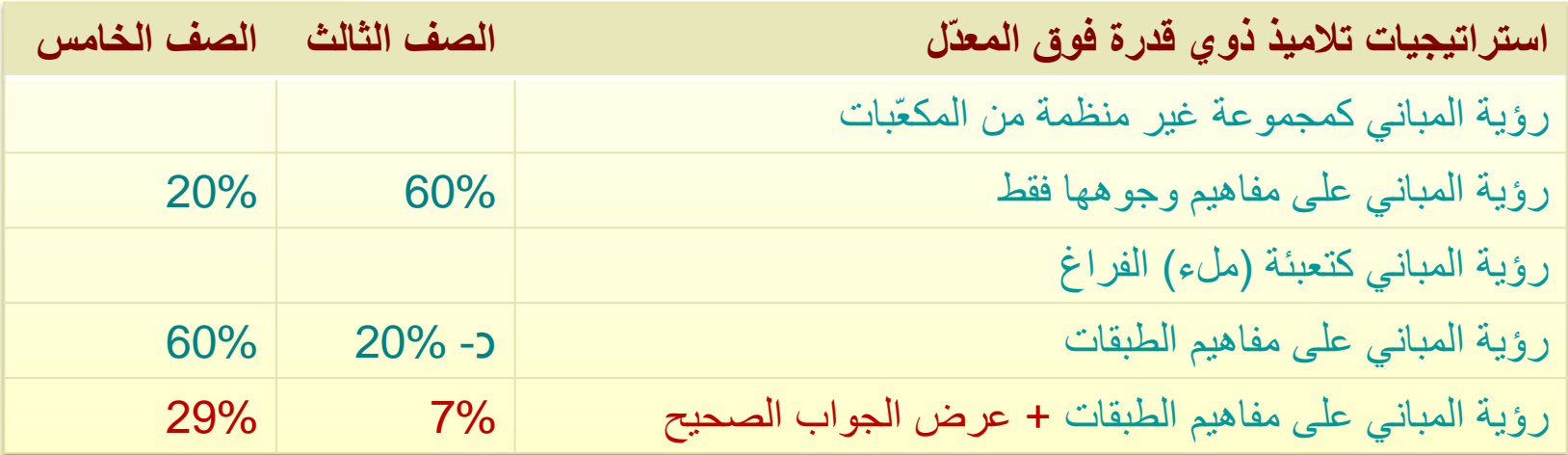

**مكعّبات وصناديق**

كم مكعّبًا يدخل في الصندوق الذي ينتج بواسطة االنتشار التالي؟

)مقدار وجوه كل مكعّب هو مقدار مربّع واحد صغير في رسم االنتشار(

ماذا يمكن أن تكون الأجوبة الخاطئة عن هذه المهمّة؟ اشرحوا كل جواب خاطئ مثل ذلك.

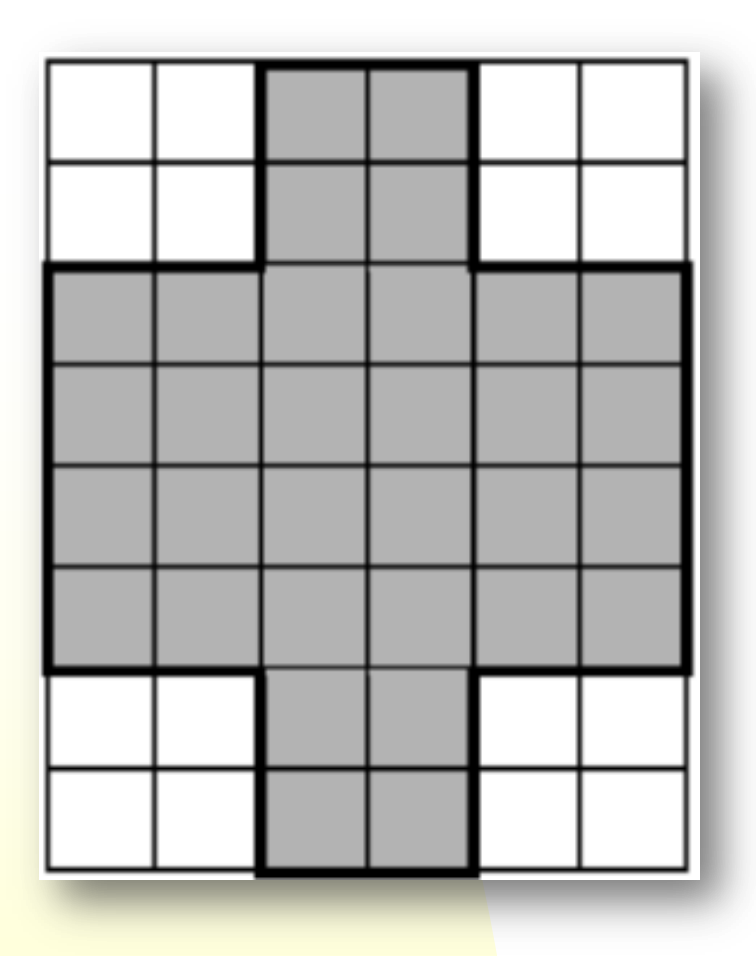

 كيف يجيب عن السؤال تالميذ من مستويات مختلفة حسب ڤان هيله؟ أين نتناول هذه الموضوعة في المنهج التعليمي؟ [عالقة للشفيفات](#page-40-0) [التي تفصّل المنهج التعليمي في موضوع الهندسة والقياسات](#page-40-0)

مأخوذ من: [إيجاد عدد المكعّبات في مباني مكعّبات مستطيلة الشكل](http://ymath.haifa.ac.il/images/stories/part3/teachers/articles/translations/article23.pdf)

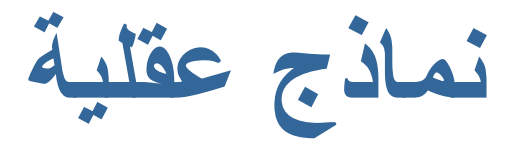

### **واستراتيجيات عدّ للتالميذ**

رسمت ليلى، تلميذة من الصف الثالث، على ورقة تربيعات النموذج الذي يظهر في الرسم. من أجل تحديد عدد المكعّبات التي تملأ الصندوق الذي يمكن بناؤه من هذا النموذج، عدّت تسعة لكل واحد من الوجوه الأربعة ولخصت أنه في الصندوق ستة وثالثون مكعّبًا.

> من أجل فحص إجابتها، قصّت نموذجها، بنت منه صندوقا، ركّبت ثلاث طبقات منفردة من 3 على 3، ووضعتها داخل الصندوق – الواحدة فوق األخرى – وقالت إنه في الداخل ستة وثالثون مكعّبًا.

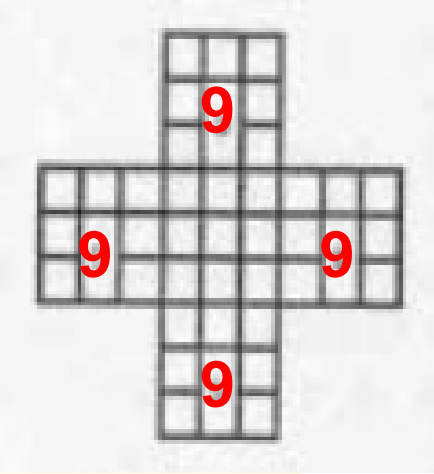

ما هي أخطاء ليلى؟ اقترحوا فعالية لمعالجة هذه الأخطاء. **أجيبوا عن السؤال في ملف الوورد "اللقاء 4 - المهمّة 2 "**

**مكعّبات وصناديق**

أكملوا جوانب االنتشار التالي، بحيث أن يكون الانتشار كله صندوقًا مفتوحًا (بدون غطاء) يحتوي على 12 مكعّبًا بالضبط:

> ماذا يمكن أن تكون الأجوبة الخاطئة عن هذه المهمّة؟ اشرحوا كل جواب خاطئ مثل ذلك.

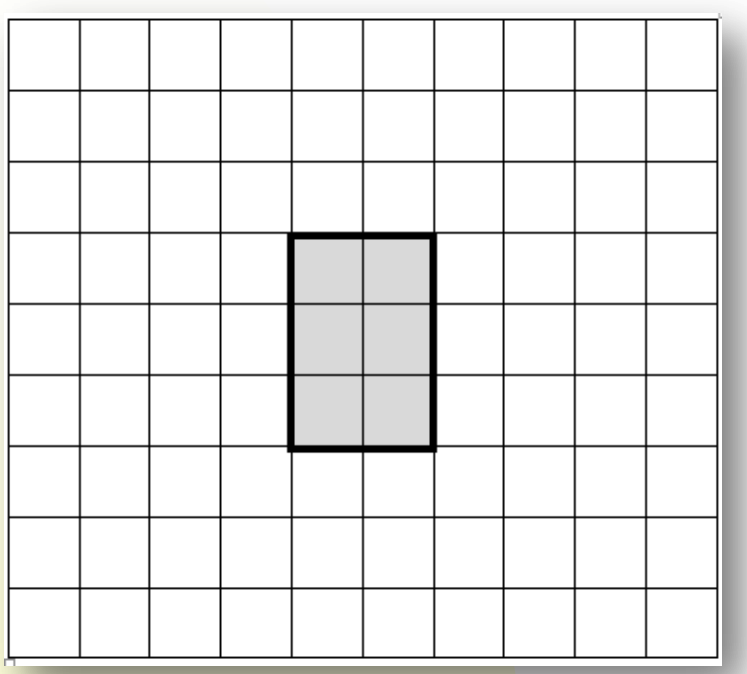

مأخوذ م[ن: إيجاد عدد المكعّبات في مباني مكعّبات مستطيلة الشكل](http://ymath.haifa.ac.il/images/stories/part3/teachers/articles/translations/article23arb.pdf) 

**مهمّة من امتحان TIMSS**

ندوّر الجسم التالي حيث يتغيّر مكانه.

.

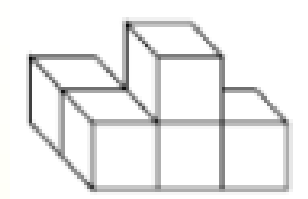

أي جسم من الأجسام التالية يمكنه أن يكون نفس الجسم بعد تدويره؟

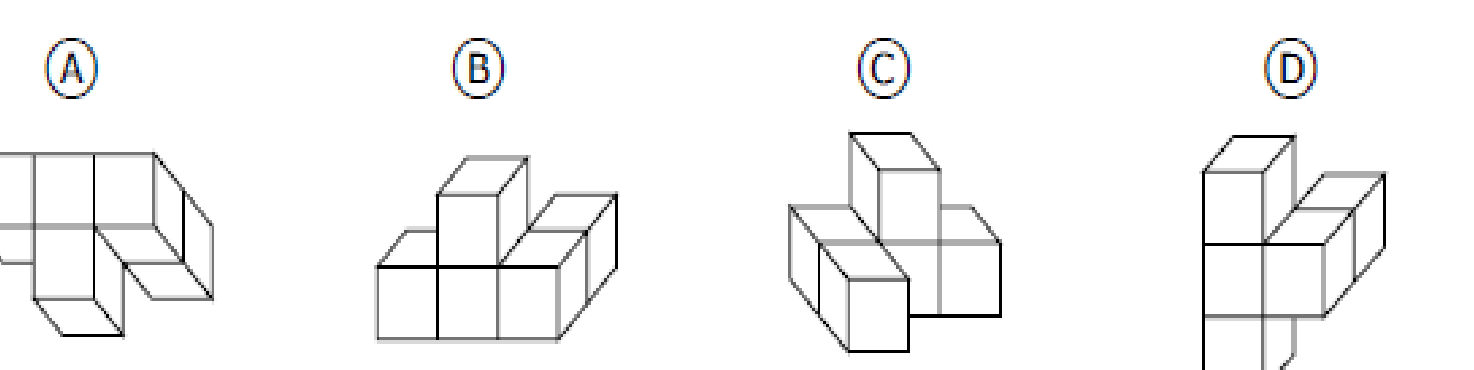

أغراض من TIMSS 2003 في موضوعة القياسات مع النتائج

**مهمّة من امتحان TIMSS**

ندوّر الجسم التالي حيث يتغيّر مكانه.

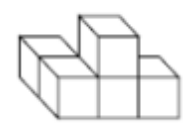

أي جسم من الأجسام التالية يمكنه أن يكون نفس الجسم بعد تدويره؟

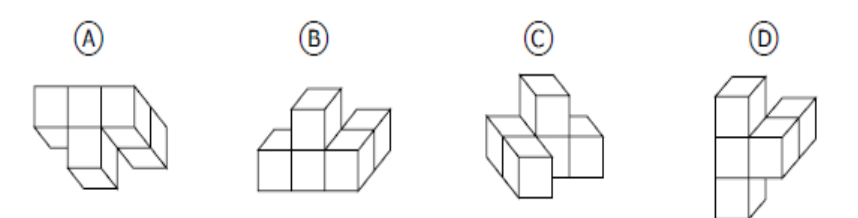

ماذا، حسب رأيكم، تكون أجوبة تالميذكم؟ أي أنواع من الأخطاء نتوقّع من حدوثها؟ هل يمكنكم أن تشرحوا مما تنبع الأخطاء؟ في الشفيفة التالية يمكنكم أن تىوا النسبة المئوية العالمية لألجوبة الصحيحة عن هذا الغرض.

أغراض من TIMSS 2003 في موضوعة القياسات مع النتائج

#### **Overall Percent Correct**

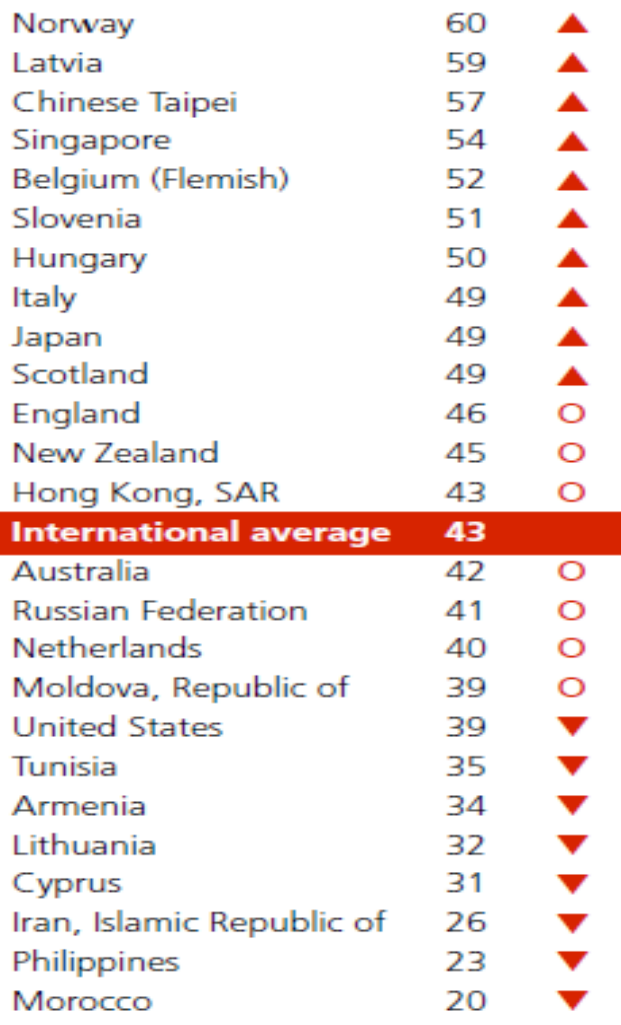

#### Country average vs. International average:

Higher Not different O Lower

# **مهمّة من امتحان TIMSS**

الجواب الصحيح هو A.

أمامكم النسب المئوية للنجاح في هذا السؤال في الدول التي اشتركت في االمتحان. هل تكون في صفكم نسبة مئوية أعلى للنجاح؟

أغراض من TIMSS 2003 في موضوعة القياسات مع النتائج

أيّ من ثالثة المكعّبات من اليمين يعرض منظرًا مختلفًا للمكعّب الذي في اليسار؟

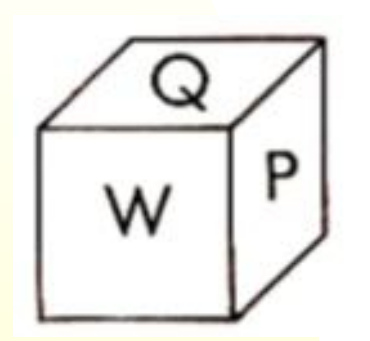

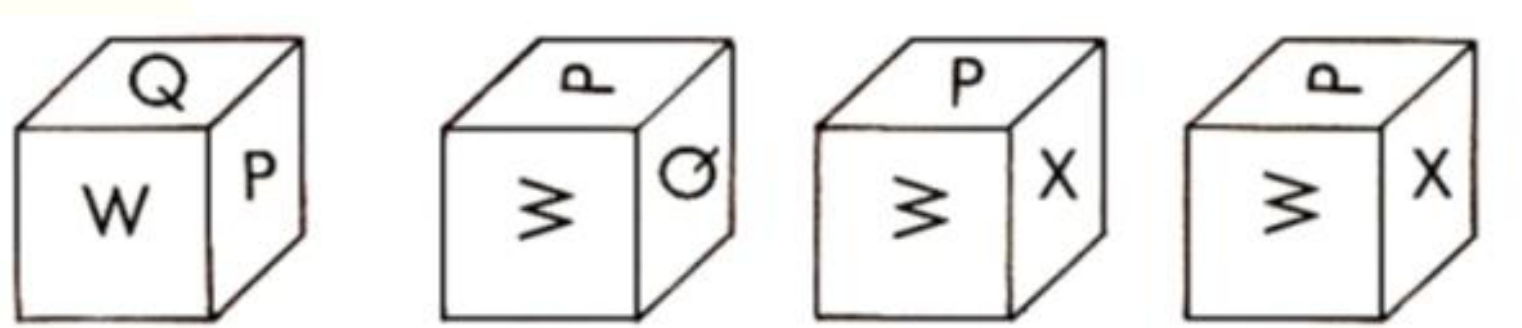

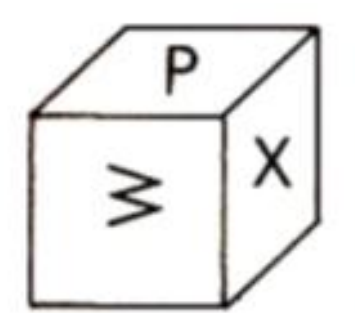

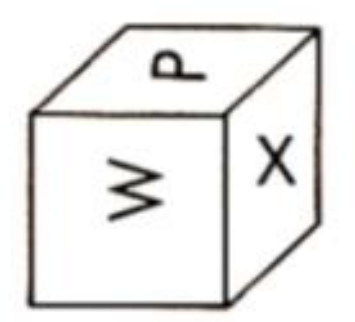

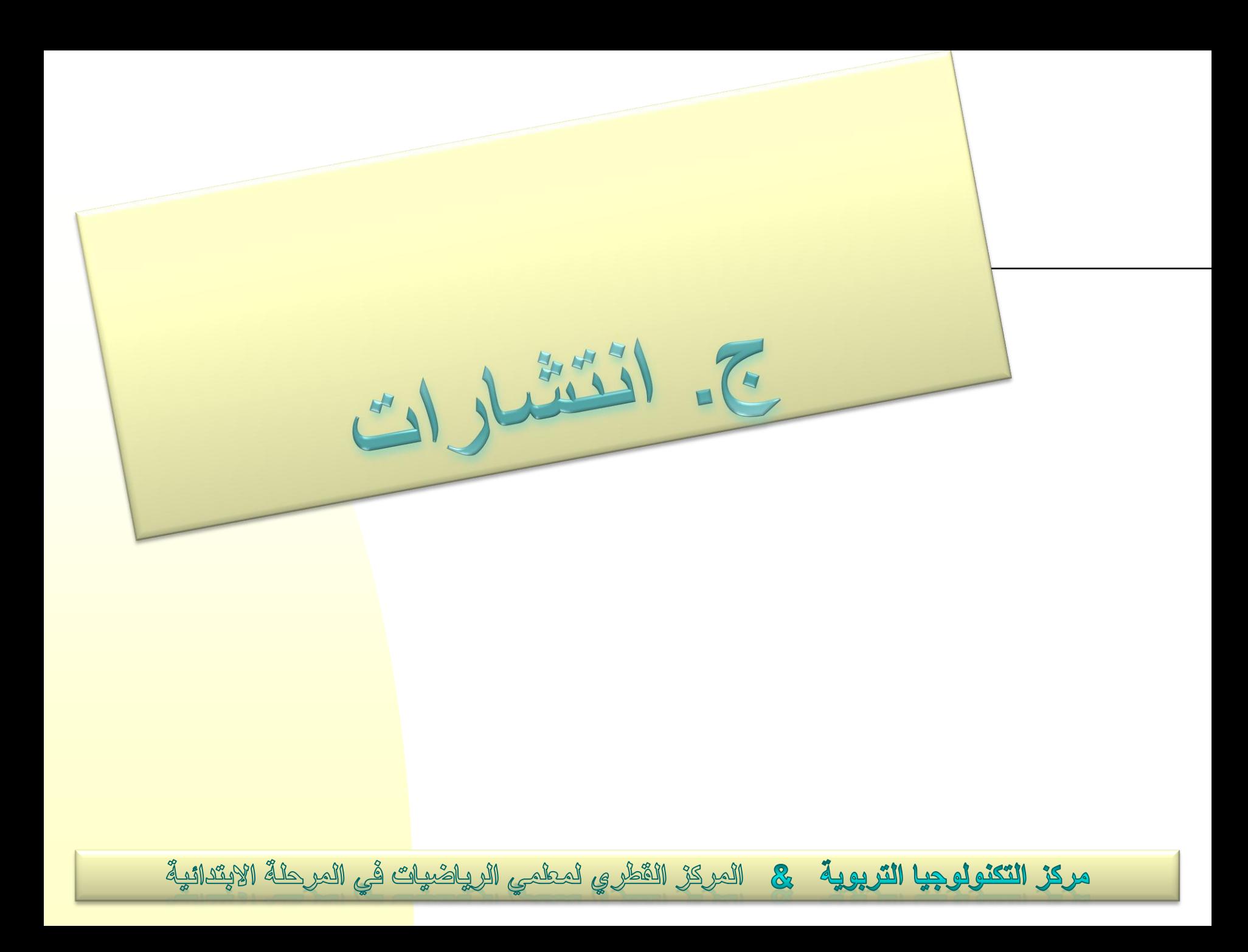

**انتشارات المكعّب**

أيّ من االنتشارات اآلتية هو انتشار لمكعّب؟

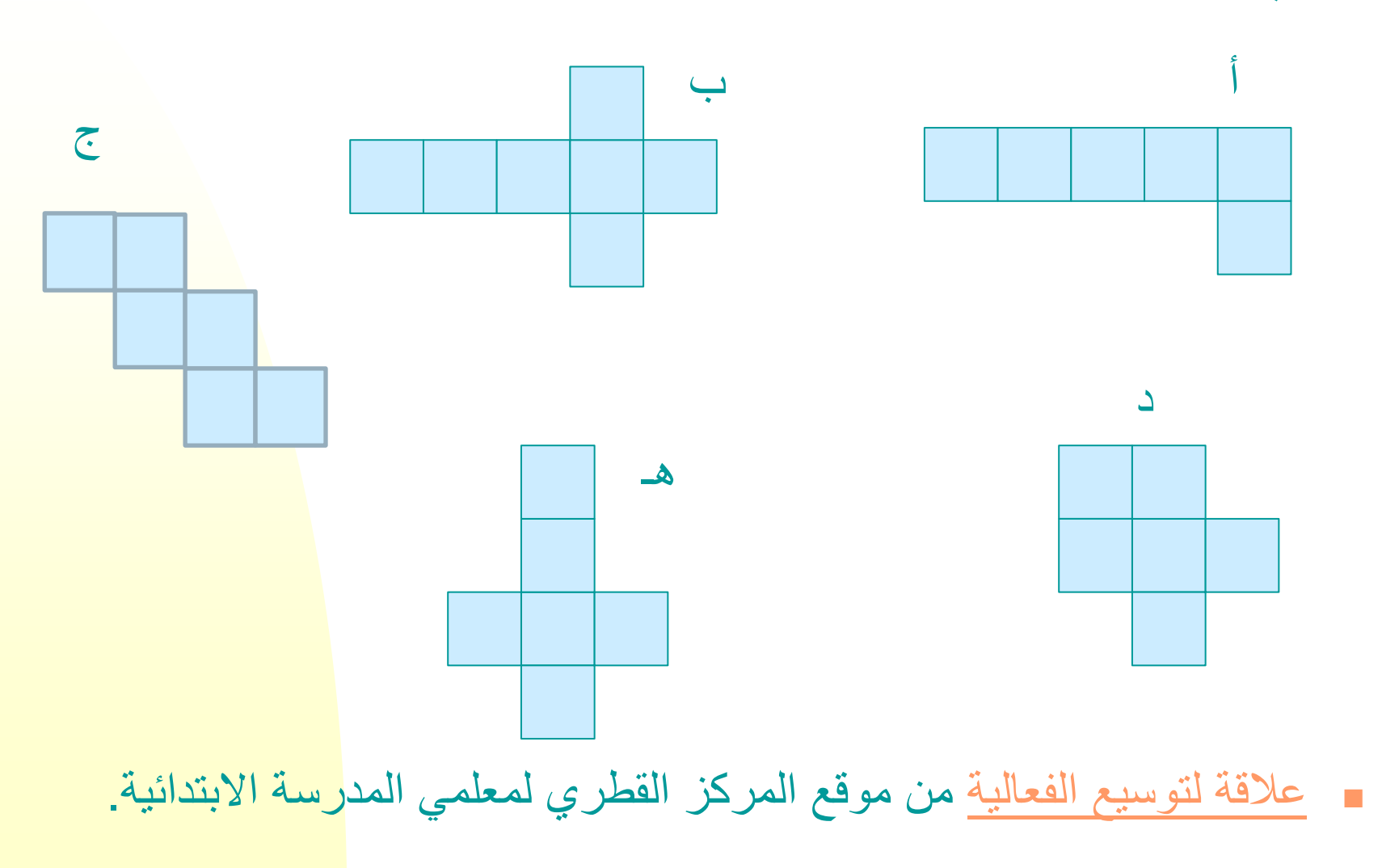

## **انتشارات المكعّب**

- اعرضوا أمام التالميذ المهمّة من العالقة التالية [مهمّة:](http://illuminations.nctm.org/ActivityDetail.aspx?ID=84)
	- في العالقة يوجد 24 انتشارًا.

)يمكنكم طباعة الورقة وتوزيعه على التالميذ، أو أن يعمل التالميذ مباشرًا على الحاسوب(

- اطلبوا من التالميذ التعليم على جميع انتشارات التي يمكن بناء مكعّب مغلق منها
	- المهمّة 3: اكتبوا في الفوروم:
- ما هي النسبة المئوية للتالميذ الذين شخّصوا جميع االنتشارات الـ 11 للمكعّب؟
	- هل شخّصتم نموذجًا من الخطأ الذي يكرّر نفسه في أجوبة التالميذ؟
- حاولوا أن تشرحوا مصدر األخطاء التي شاهدتموها واكتبوا تقريركم في الفوروم.
	- افحصوا إذا كانت نتائجكم مشابهة لنتائج معلمين آخرين. ما هو استنتاجكم؟

أمامكم انتشار لمكعّب، مع نماذج مختلفة على الوجوه. أيّ مكعّب من المكعّبات الـ 4 يلائم الانتشار؟ عللوا ـ

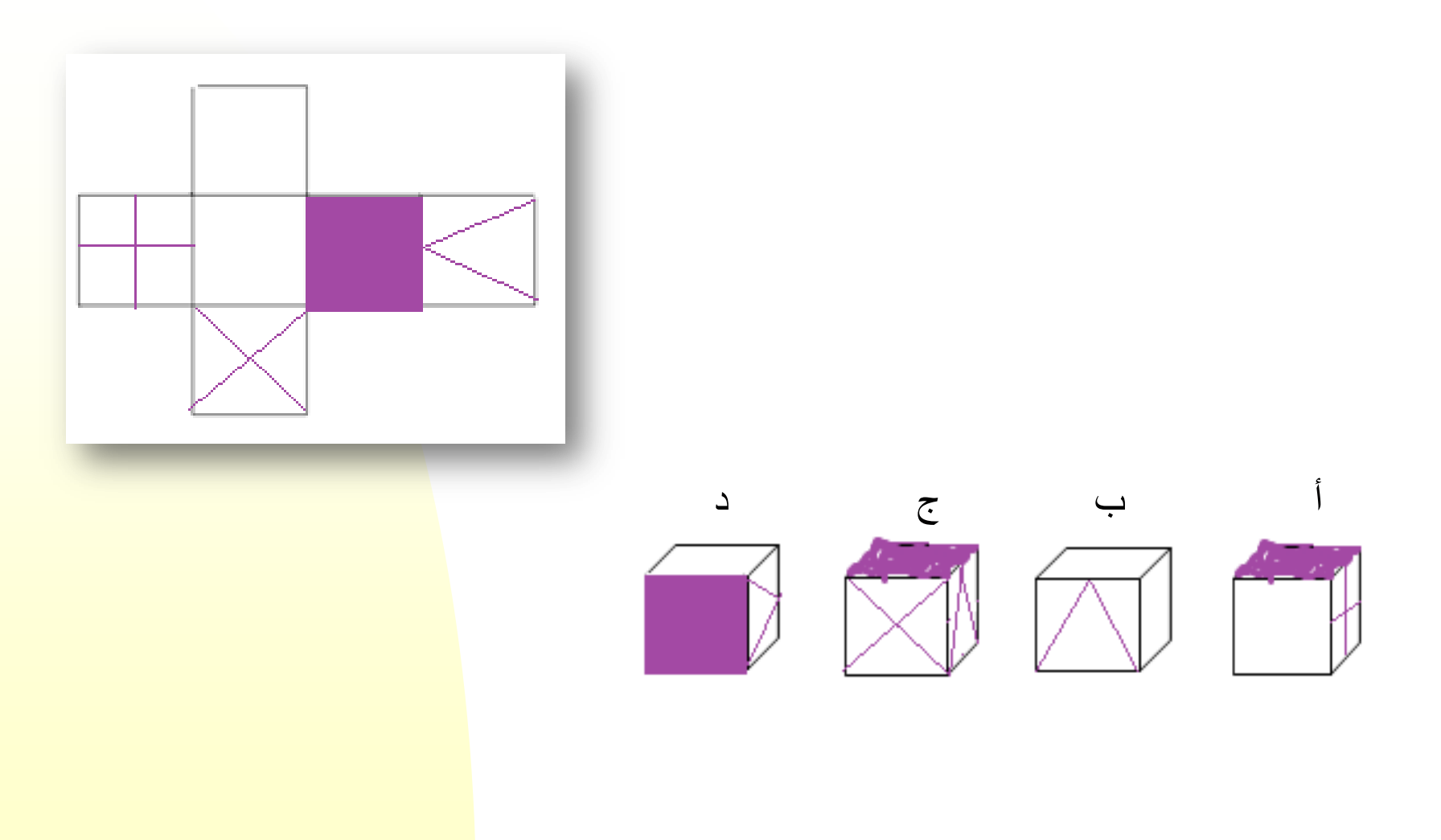

(الفعالية مأخوذة من Aftermath, 1975)

### على كل انتشار لمكعّب، يجب تسجيل الأرقام 1 - 6، بحيث يكون مجموع كل زوج من الوجوه المتقابلة .7

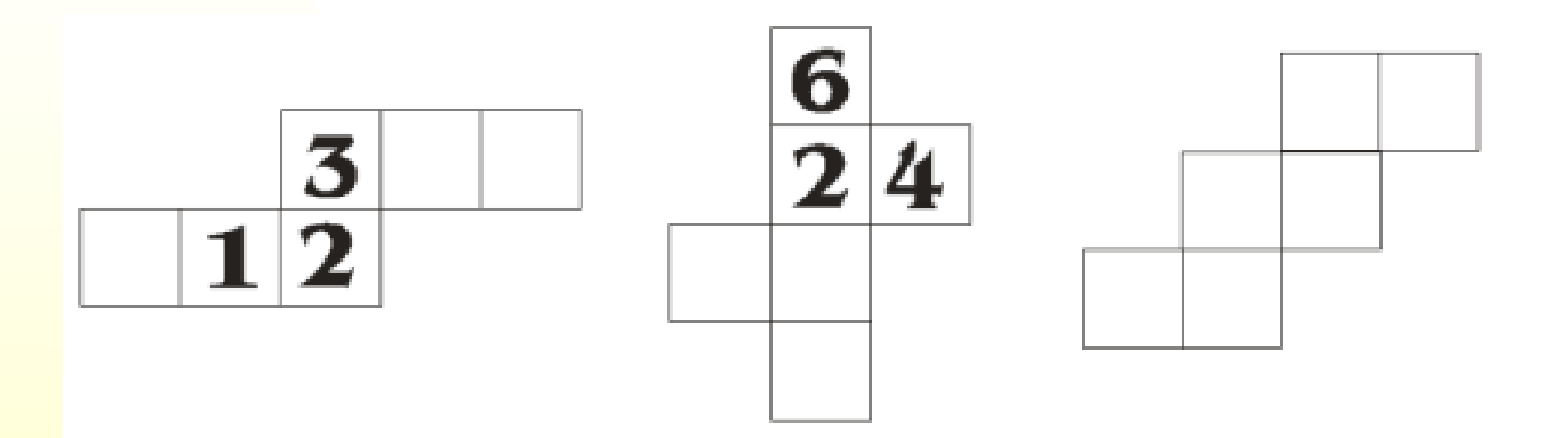

http://oame.on.ca/lmstips/files/Lessons/Grade7/day18.pdf

**انتشار االسطوانة**

 ارسموا انتشارًا السطوانة. اطلبوا من التالميذ أن يرسموا انتشارًا السطوانة.

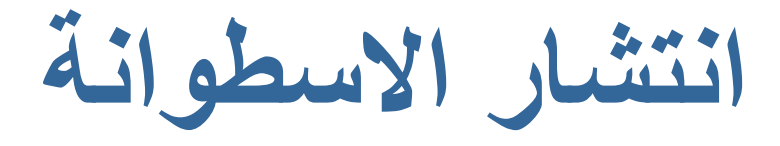

- ارسموا انتشارًا السطوانة.
- اطلبوا من التالميذ أن يرسموا انتشارًا السطوانة.
	- هل اقترح التالميذ أكثر من إمكانية واحدة؟

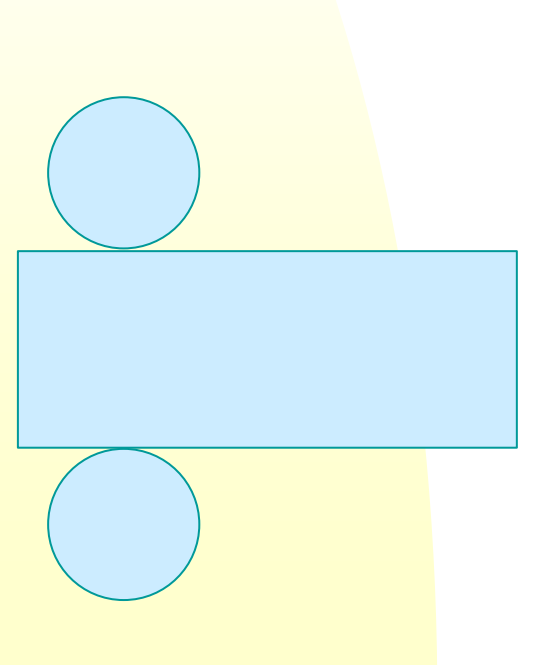

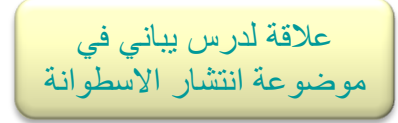

ج

**انتشار االسطوانة**

أ

 أمثلة النتشارات اسطوانة من درس يباني: هل جميع االنتشارات هذه هي انتشارات السطوانة؟

ب

د هـ

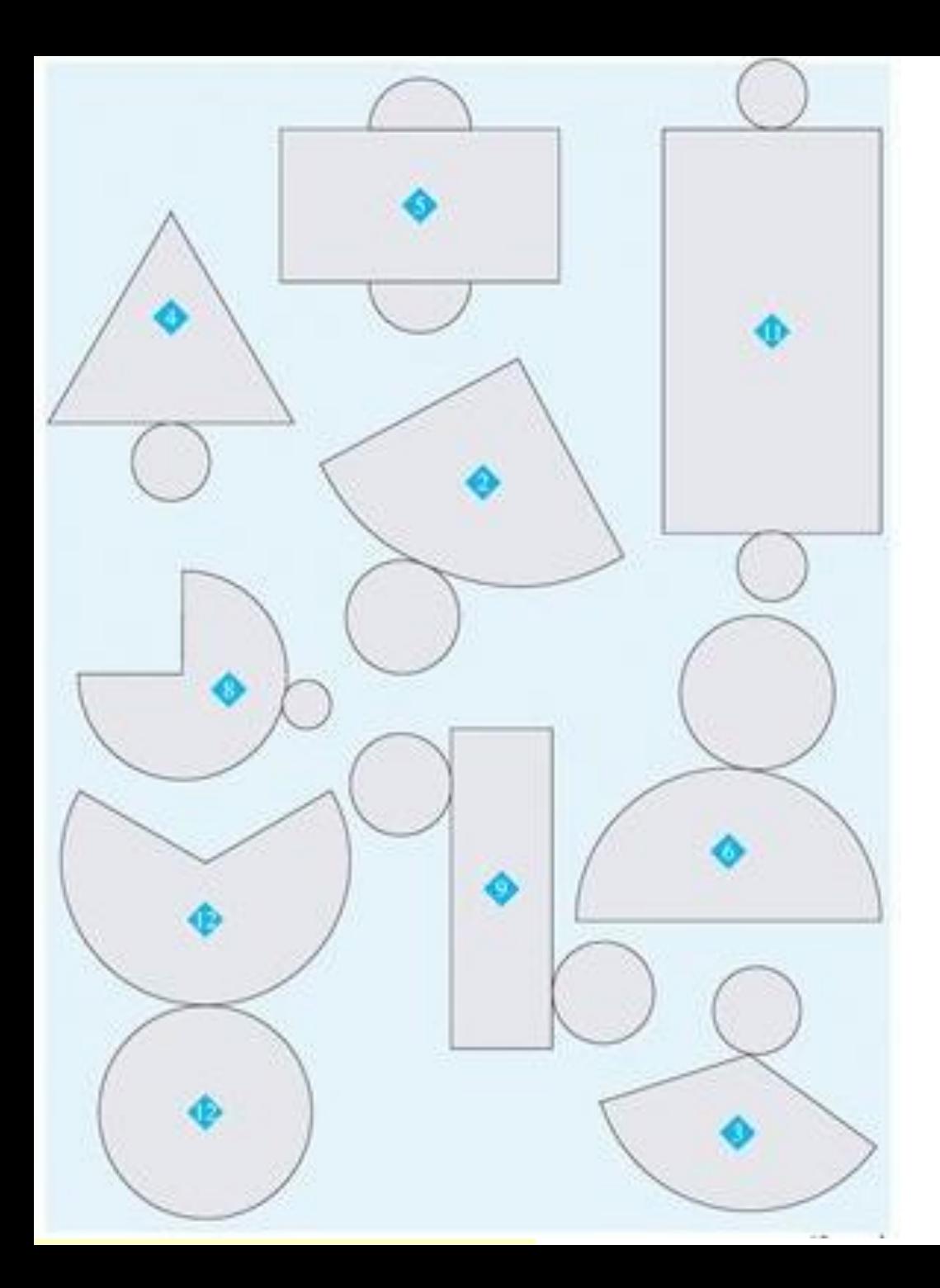

**انتشار لمخروط؟ انتشار السطوانة؟ ال هذا وال ذلك؟** )من "مسارات" الصف السادس( **ماذا تكون األخطاء الشائعة**

**للتالميذ في هذه الفعالية؟**

**انتشارات الهرم – نعم أم ال؟ أيّ أشكال هي انتشارات لهرم؟**  )من "مسارات" الصف السادس(

 ماذا تكون األخطاء الشائعة للتالميذ في هذه الفعالية؟

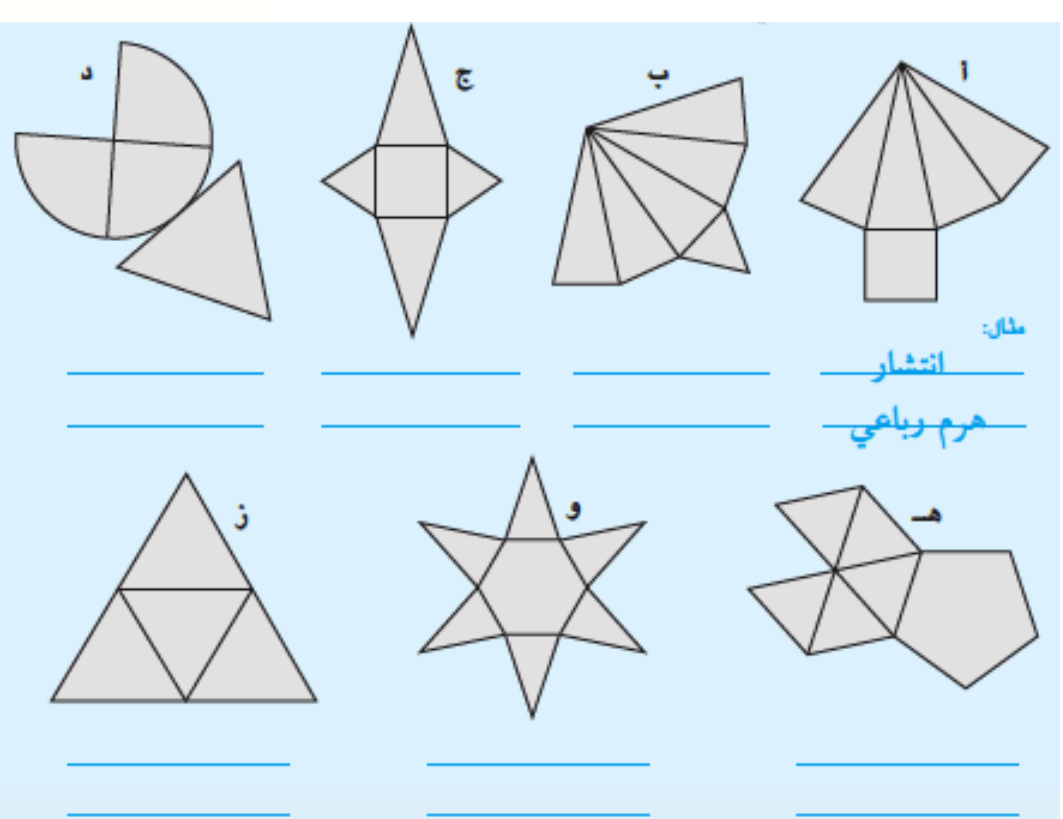

**انتشارات الهرم – نعم أم ال؟ أيّ أشكال هي انتشارات لهرم؟**  )من "مسارات" الصف السادس(

 ماذا تكون األخطاء الشائعة للتالميذ في هذه الفعالية؟

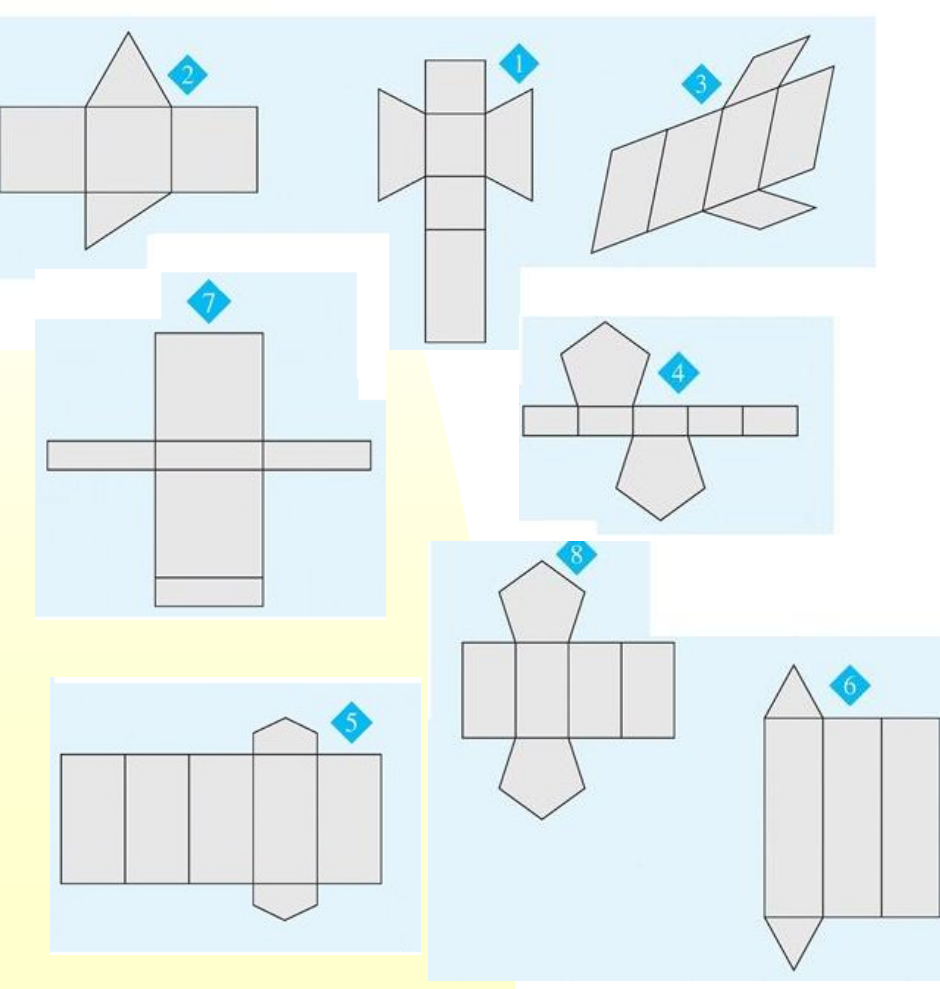

**المهمّة 4 – مهمّة لإلجمال**

 من جميع الفعاليات للتالميذ التي تم عرضها خالل هذا العرض، اختاروا فعالية واحدة تالئم صفكم واطلبوا من التالميذ اإلجابة عنها. اكتبوا واحفظوا على أجوبة التالميذ التي حصلتم عليها. هل وجدتم أنواع من األخطاء التي تكرّر نفسها؟ اكتبوا في الفوروم عن نتائجكم بحسب القضية التي عرضتموها.

الأجسام في المذمج التعليمي

### الصف الثاني

أجسام: المكعب، الصندوق (مئو از ي المستطيلات)، الأسطوانة، الهرم، المخروط، الكرءَ – تعرف أولى، تمييز ونسمية الأجسام (حالات بسيطة) معرفة المصطلحات الأنية: رأس، ضلع، سطح (أو وجه)

- التعرف على أنواع مختلفة من الأجسام.
- التمعن بالأجسام ووصفها، بما في ذلك عدّ الوجوه، الرؤوس، الأحرف (أضلاع الجسم أو حافة الجسم).
	- نمييز أشكال مسئوية على سطح الأجسام.
	- أمثلة: اً. أي جسم يوجد له وجه مثلث؟ ب. ما هي أشكال وجوه خزانة الصف؟

- ملاءمة أجسام للرسومات والصور الخاصة بها (في الحالات البسيطة).
- ءِ. بناءِ مجسمات مختلفة من مكعبات بحسب صور أو نعليمات، حيث يتم البناء بواسطة سطوح (أوجه) أشكال، أو عيدان وغير ها.
	- تمييز أجسام مختلفة في البيئة و المحيط.

الأجسام في المنهج التعليمي

6

الصف الرابع

- $\overline{A}$ الصناديق
	- رؤوس، أضلاع، وأوجه (سطوح) الصندوق
- ملاحظة:
- عادة نسمى حرف (حافة) الجسم باسم ضلع أنضنًا.
- الصندوق هو جسم جميع أوجهه مستطيلات (المربع هو مستطيل خاص، لذلك فإن المكعب هو صندوق خاص).

أمثلة لفعاليات:

أ. معطاة المستطيلات الأتية: 3x3, 4x4, 5x2, X2, 7X2, 3X5, 3X7, 2X3, 2X4.

- أي صناديق بمكن بناؤ ها من المستطيلات أعلاه؟ اكتبو ا قياساتها.

- هل نو جد بينها مكعبات؟

أمامكم رسومات لمبان من مكعبات. استعملوا ب. مكعبات حقيقية لتبنو ا تلك المباني.

الأجسام في المنهج التعليمي الصف الرابع

نشر الصندوق (عكس الطى)

الأقطار في الصندوق

- يمكن أن نعرض أمام التلاميذ نشر مختلف لنفس الصندوق. ويمكن أن نعرض أمامهم نشر غير حقيقي، مثلاً: مجموعة من المستطيلات التي لا تكوّن صندوقا عند طنَها.
- بجب أن نميز. بين قطر. الصندوق (القطر. الفر اغى) —الذي يربط بين أحد رؤوسه والر أس المقابل له من ناحية – وبين قطر. أوجه الصندوق من ناحية أخر ي.
	- طول قطر الصندوق أطول من أي قطعة أخرى محصورة فيه.

الأجسام في المنهج التعليمي الصف الرابع

 $\overline{A}$ 

2. حجم الصندوق ومساحة سطحه الخارجي

- يتم قياس أحجام الصناديق من خلال ملئها بمكعبات صغيرة، بحيث يكون حجم المكعب 1 سمٌّ. بهذه الطريقة بِنم النوصل إلى الاستنتاج بأنه من الممكن إيجاد حجم الصندوق بواسطة ضرب أبعاده الثلاثة و هي: الطول×العرض×الار نفاع. مثال:
- <span id="page-40-0"></span>ابنو ا صندوقًا من 24 مكعبًا. بكم طريقة مختلفة بمكنكم أن نَبنو ه؟
	- تعريف وحدات الحجم، مثل: لتر. = دسيمتر. مكعب ( دسم<sup>3</sup>)، مليلتر = سم<sup>3</sup>، كوب = متر. مكعب (م<sup>3</sup>).

الأجسام في المنهج التعليمي

الصف الرابع

• لتتريب التلاميذ على إجراء حسابات لإيجاد مساحة المستطيل ولتحسين الإدراك الفراغي عندهم، فمن الأفضل أن نطلب منهم أن يحسبو ا مساحة السطح الخارجي للصندوق. • نغيير الحجم ونغيير مساحة السطح وفقا لنغيير أطوال

أضلاع الصندوق.

مثال:

معطى صندوق، اعتمادًا على الصندوق المعطى خططو ا لبناء الصناديق الآتية: أ. صندوق بِكون حجمه أكبر بــــ 8 مرات من الصندوق المعطي. ب. صندوق بكون حجمه أكبر بـــ 4 مرات من الصندوق المعطي. ج. صندوق يكون حجمه أكبر. بمربَين من الصندوق المعطي. • نقدير حجم الصندوق.

**األجسام في المنهج التعليمي**

### الصف السادس

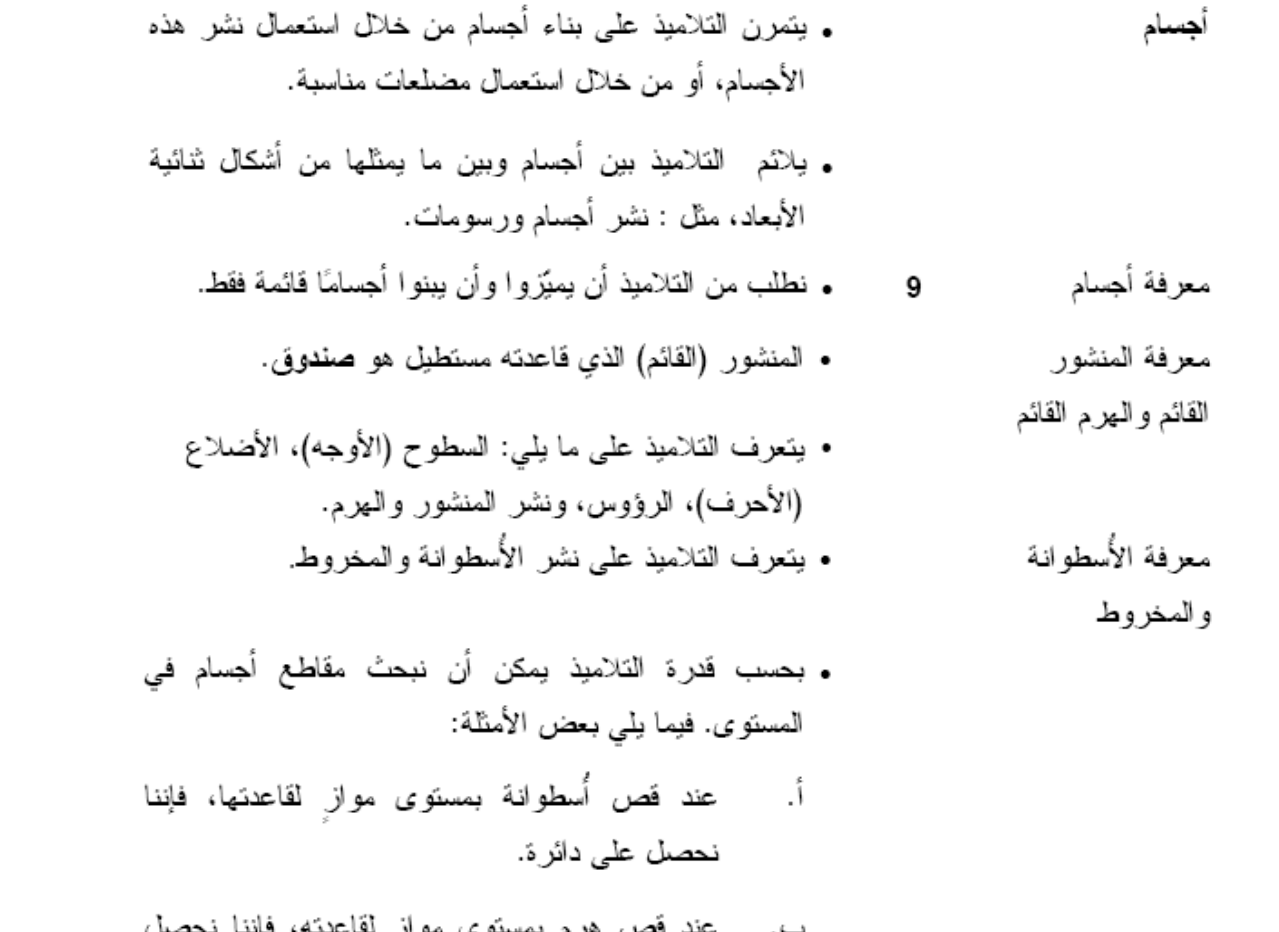

- على مضلع يشبه قاعدة الهرم وأصغر منها.
	- عند قص كرة بالمستوى، فإننا نحصل على دائرة. ۰c

**األجسام في المنهج التعليمي**الصف السادس

أجسام منتظمة (فعالية إضافية)

- ـ الأجسام المنتظمة هي متعددة السطو ح و محدبة، جميع سطو ح هذه الأجسام هي مضلعات منتظمة ومتطابقة، وفي كل ر أس يلتقي عدد متساو من المضلعات (سطوح الجسم). ـ يتعرف التلاميذ على الأجسام المنتظمة من خلال بناؤها من نشر هذه الأجسام (نوصي باستعمال نشر أجسام أعدت خصبِصنَا لهذا الغرض).
- نوجد 5 أجسام منتظمة فقط، 3 منها سطوحها مثلثات متساوية الأضلاع، وواحد منها سطوحه مربعة الشكل (مكعب) ، و الأخير سطوحه مخمسة الشكل.

الأجسام في المذهج التعليمي

الصف السادس

• نَقدير أحجام إيجاد أحجام 10 مثال: كم كأسًا عاديًا يوجد في علبة مشروب، وفي قنينة حجمها لْتَر واحد، وفي قَنينة حجمها لتران؟ • نلائم وحدة قياس الحجم للجسم الذي نقيسه. • أجسام مختلفة يمكن أن نكون ذات أحجام متساوية. وحدات الحجم: • يتمرن التلاميذ على العلاقة بين اللتر والسنتمتر مكعب، سنتمتر -مکعب، متر مكعب، لتر وبين اللتر والمتر المكعب.

- نذكر العلاقة بين السنتمتر مكعب وبين المئر المكعب.
	- يتمرن التلاميذ على تحويل هذه الوحدات.

الأجسام في المنهج التعليمي

### الصف السادس

حجم الصندوق

- ـ يمكن أن نعبر عن حجم الصندوق بالتعبير الآتي: aXbXc.
	- نعرض حجم الصندوق على أنه حاصل ضرب مساحة القاعدة في الارتفاع. كل سطح صندوق بمكن أن نستعمله كقاعدة.
		- نتناقش مع التلاميذ عن حجم الصندوق وعن مساحة السطو ح الخار جية نتيجةً لتغيير. أطوال الأضلاع.
- مساحة سطحه الخارجي.
	- حجم الأسطو انة ومخاريط بماء أو برمل. وحجم المخروط
- نطلب من التلاميذ أن يحسبو ا الحجم فقط. يستطيع الطلاب المئفوفين أن يحسبو ا مساحة القاعدة بحسب الحجم والارتفاع وما شابه.
	- يخطط التلاميذ بناء أجسام مختلفة ذات حجم معطى.
	- بستطيع تلاميذ الصفوف الجيدة أن يبحثو ا مساحة السطح الخارجي للأسطوانة.
		- يتم سير التدريس والمتطلبات من التلاميذ كما ورد في البند السابق.
- 
- حجم المنشور ، الهرم، والكرة

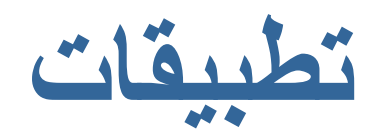

#### **بناء من مكعّبات**

- <http://illuminations.nctm.org/ActivityDetail.aspx?ID=6> بتعبئة (ملأ) صناديق بمكعّبات
- [http://www.fi.uu.nl/toepassingen/00249/toepassing\\_wisweb.en.html](http://www.fi.uu.nl/toepassingen/00249/toepassing_wisweb.en.html) باتّمكع من أجسام بناء
	- **أجسام**
	- <http://www.primaryresources.co.uk/online/longshape3d.html>مخفية أجسام
	- [http://www.learner.org/interactives/geometry/3d\\_prisms.html](http://www.learner.org/interactives/geometry/3d_prisms.html) أجسام تجسيد
		- <http://illuminations.nctm.org/LessonDetail.aspx?ID=L406> أجسام تجسيد
		- [/http://www.harcourtschool.com/activity/solid\\_figures](http://www.harcourtschool.com/activity/solid_figures/) مختلفة ومناظر أجسام
	- <http://www.uff.br/cdme/pdp/pdp-html/pdp-en.html>
- [/http://www.harcourtschool.com/activity/solid\\_figures\\_plane\\_shapes](http://www.harcourtschool.com/activity/solid_figures_plane_shapes/) )الصغار لألطفال )وأجسام أشكال بين مالءمة
	- <http://www.harcourtschool.com/activity/elab2004/gr3/19.html>الوجوه وعدد الجسم
		- <http://www.harcourtschool.com/activity/elab2004/gr5/23.html>ألجسام مقاطع
	- تنوّع من العلاقات لمواقع في موضوعة الأجسام http://ethemes.missouri.edu/themes/180. <http://www.fi.uu.nl/wisweb/en/welcome.html>

#### **انتشارات**

- [http://highmath.haifa.ac.il/data/applets/cube\\_nets.html](http://highmath.haifa.ac.il/data/applets/cube_nets.html) بتجسيد الانتشارات الـ 11 المكعّب
- ينشر التلميذ مكعّبًا، يصوّر انتشاره، يحفظ التصوير، ويتنرّس في االنتشار بطرق أخرى ويوثق جميع الطرق التي وصل إليها. [http://zvi\\_shalem.drivehq.com/swf\\_2000/geometry\\_prisa/swf.swf](http://zvi_shalem.drivehq.com/swf_2000/geometry_prisa/swf.swf) [http://zvi\\_shalem.drivehq.com/swf\\_2000/geometry\\_prisa/teacher.pdf](http://zvi_shalem.drivehq.com/swf_2000/geometry_prisa/teacher.pdf) :للمعلم شرح
	- عرض انتشارات (صحيحة وخاطئة) والتلميذ يشير إلى الانتشارات الصحيحة للمكعّب (يلائم للاختبار) <http://illuminations.nctm.org/ActivityDetail.aspx?ID=84>
- [http://www.harcourtschool.com/activity/mmath/mmath\\_dr\\_gee.html](http://www.harcourtschool.com/activity/mmath/mmath_dr_gee.html) والأجسام اللانتشارات والأجسام
- [http://www.learningplace.com.au/sc/online/math\\_3/nets/lo\\_nets.html](http://www.learningplace.com.au/sc/online/math_3/nets/lo_nets.html) :والصندوق بّالمكع انتشارات عن تجسيد مع شرح
- [http://www.fisme.science.uu.nl/toepassingen/00297/toepassing\\_wisweb.en.html](http://www.fisme.science.uu.nl/toepassingen/00297/toepassing_wisweb.en.html) المنتظمة األجسام انتشارات ّطي